## **STATE PROCUREMENT CARD WEB RECONCILIATION INSTRUCTIONS**

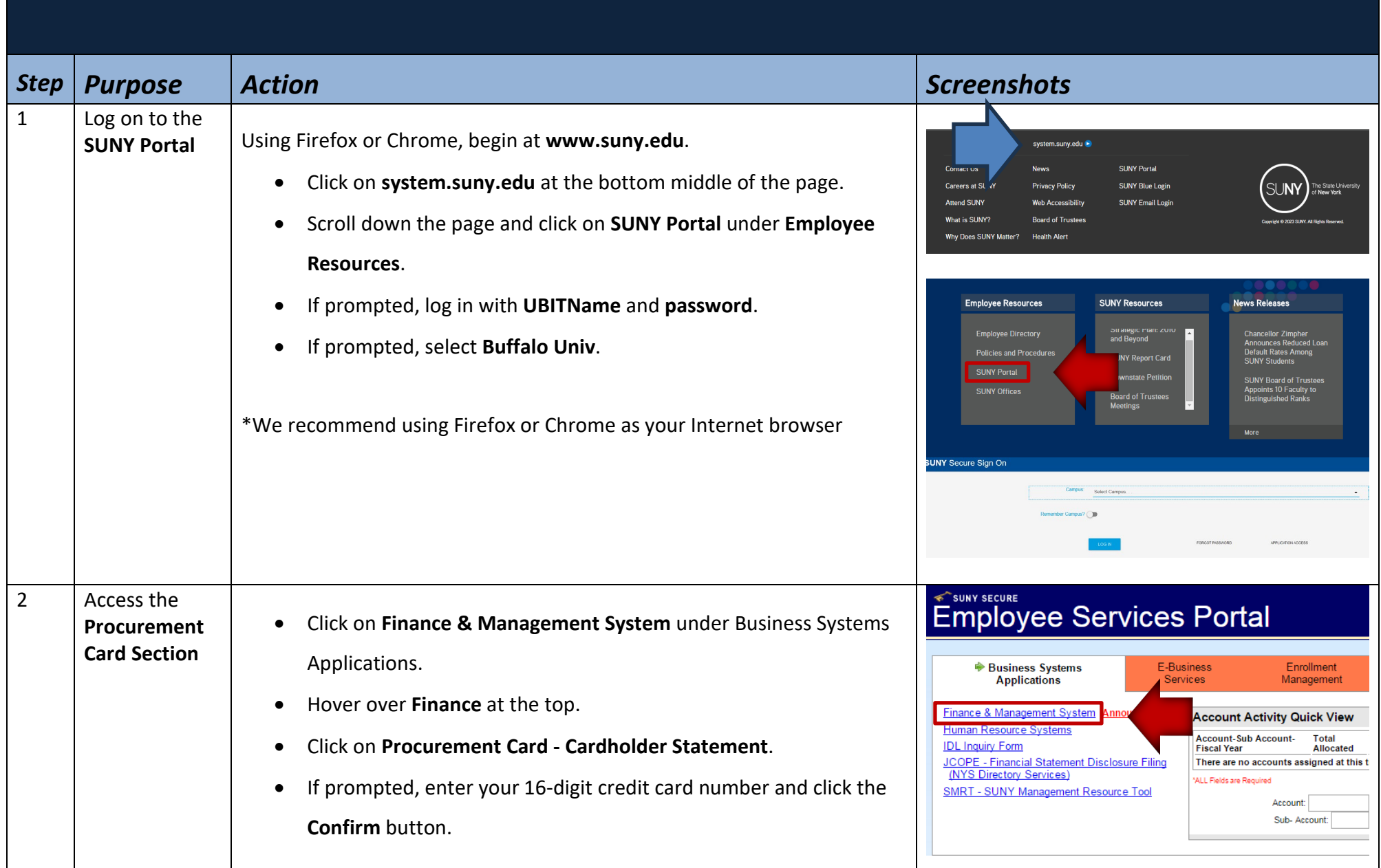

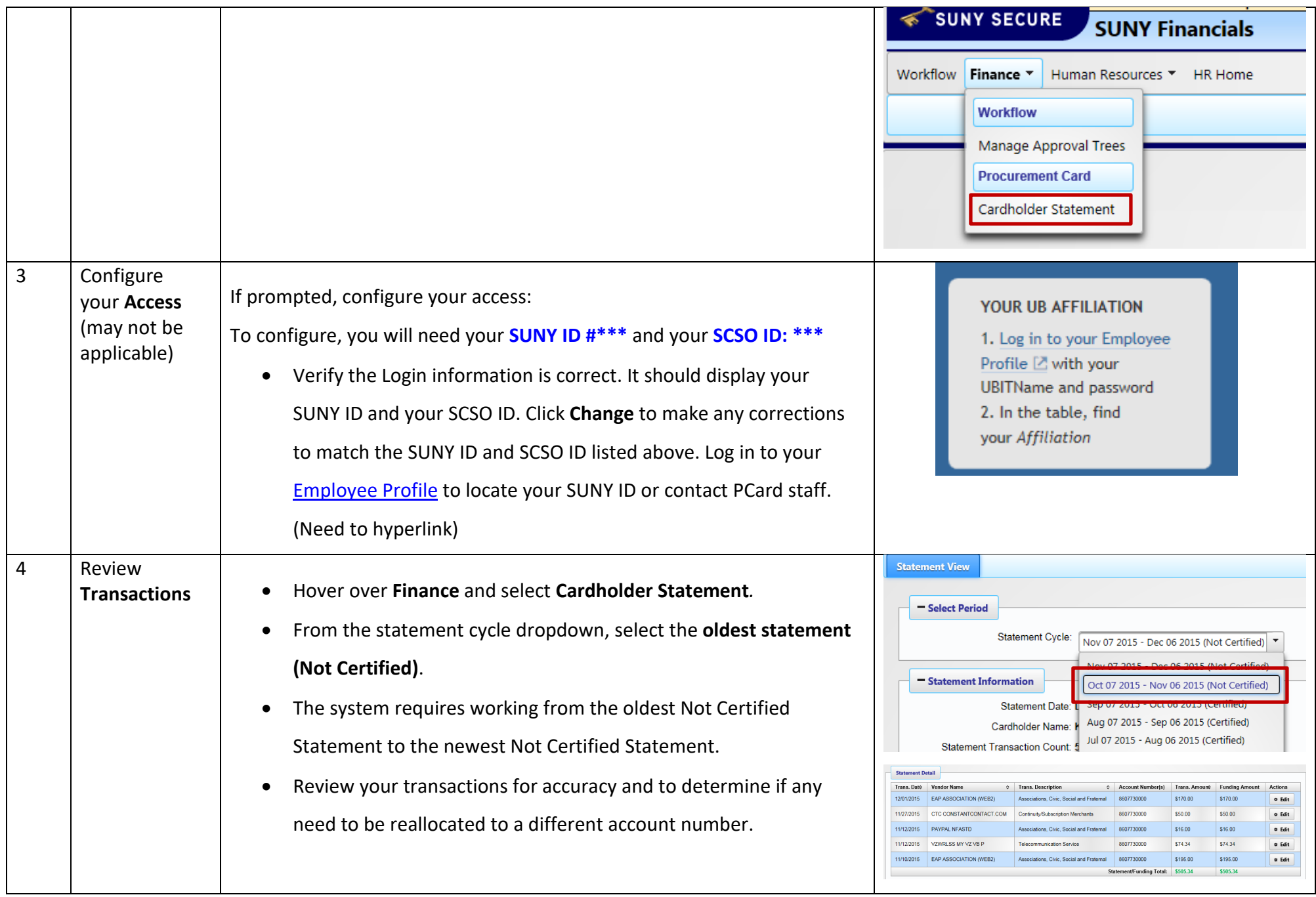

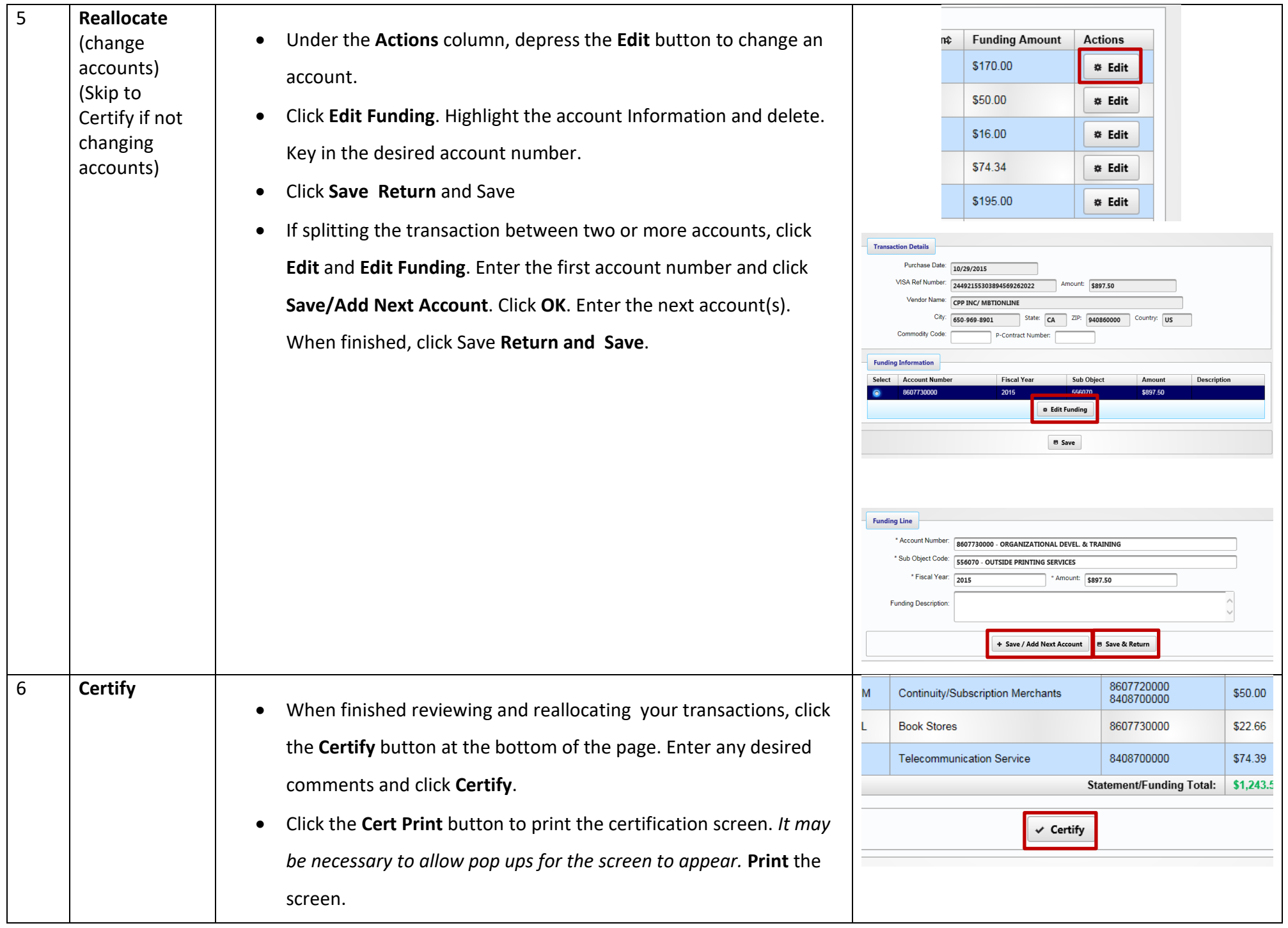

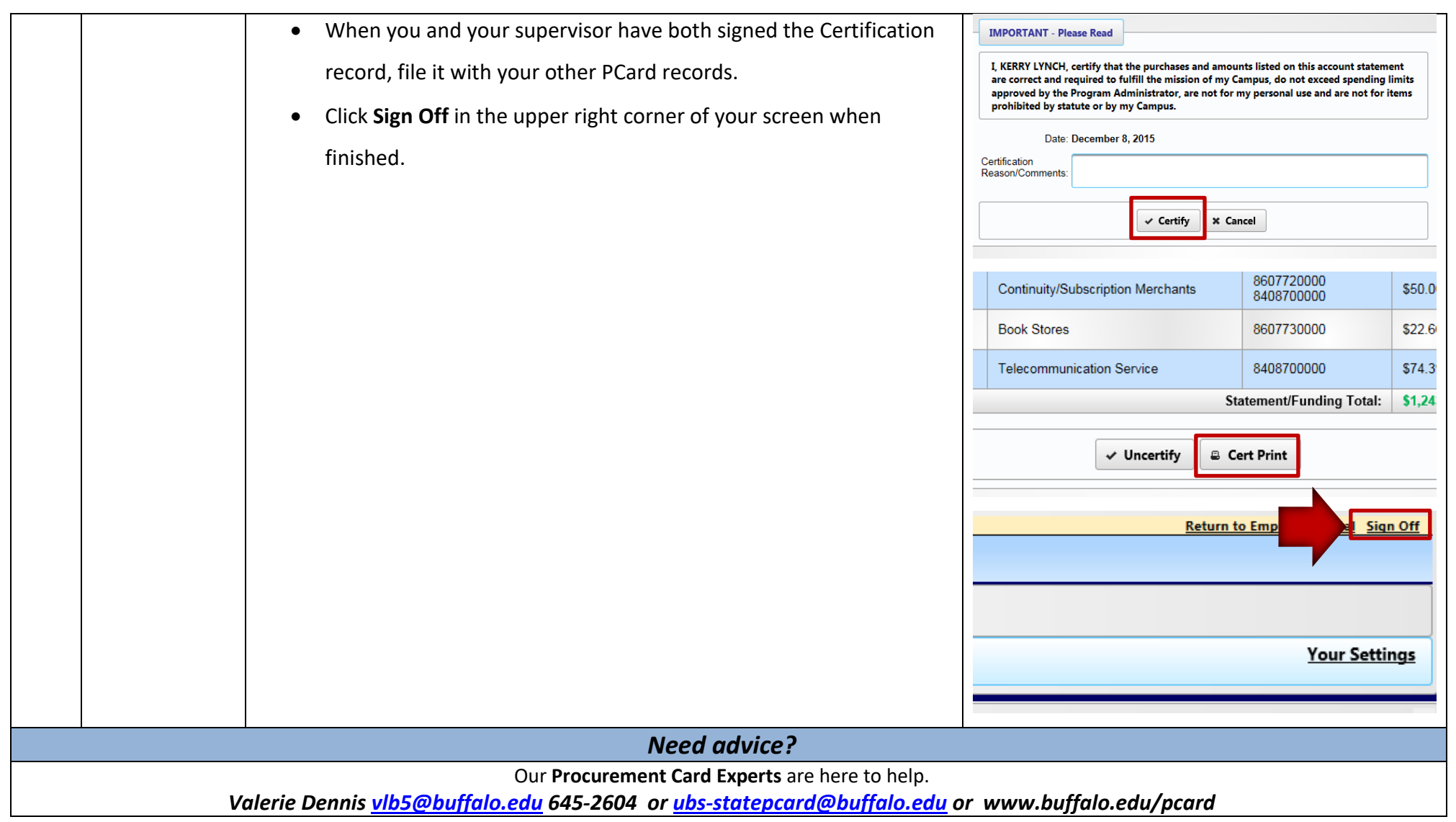